## V L O Y -6 -8 www.ps.bam.de/ZG20/10L/L20G00NA.PS/.TXT; Start-Ausgabe N: Keine Ausgabe-Linearisierung (OL) in Datei (F), Startup (S), Gerät (D)

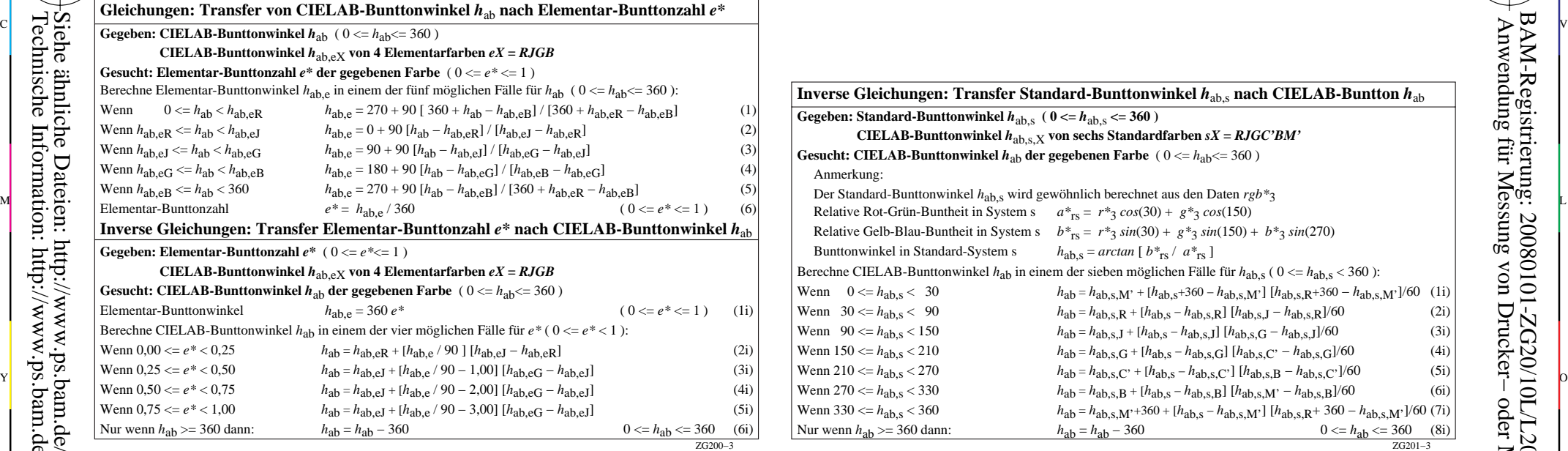

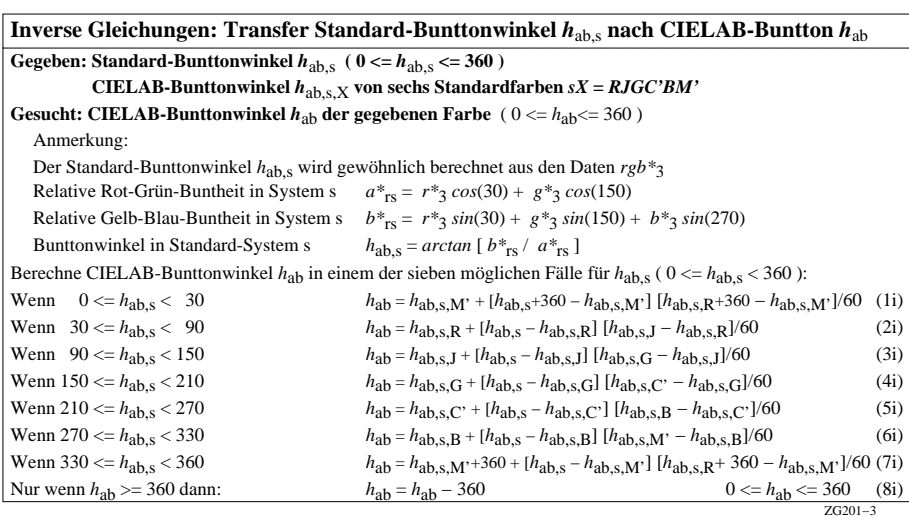

M

C

-6

BAM-Material: Code=rha4ta

-6

 Anwendung für Messung von Drucker− oder Monitorsystemen BAM-Registrierung: 20080101-ZG20/10L/L20G00NA.PS/.TXT

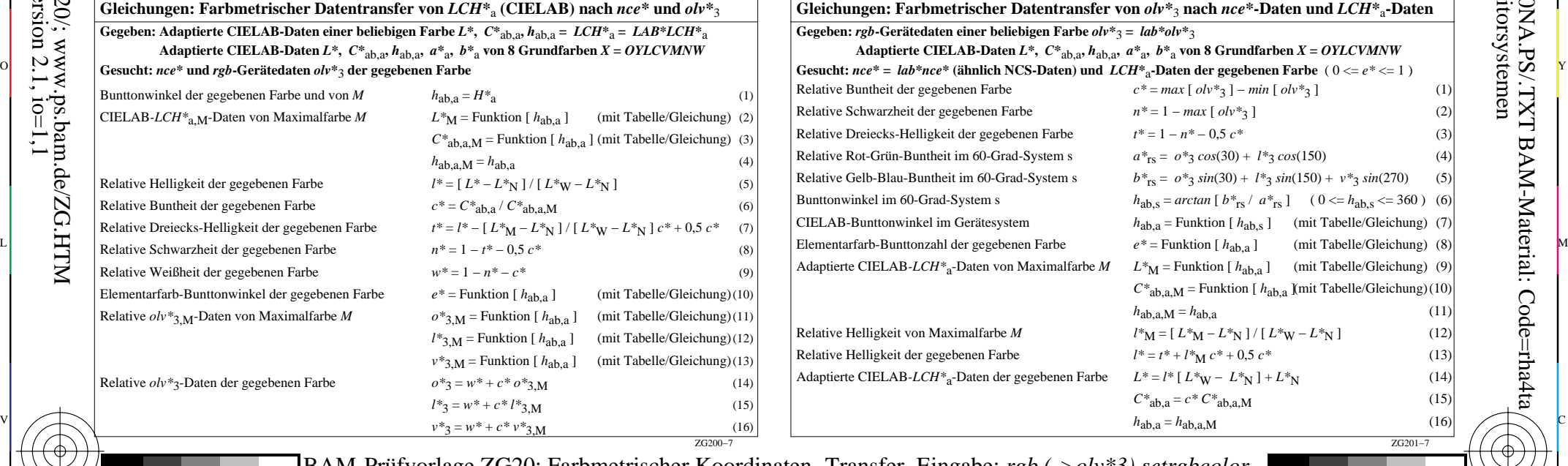

Gleichungen: Buntton-Datentransfer zwischen *hab, hab,s* und *hab*, asgabe: keine Eingabeänderung BAM-Prüfvorlage ZG20; Farbmetrischer Koordinaten−Transfer Eingabe: *rgb (->olv\*3) setrgbcolor* Ausgabe: keine Eingabeänderung

-8

-8